$D H C P$ 

Linux  $\frac{1}{2}$ 

OK

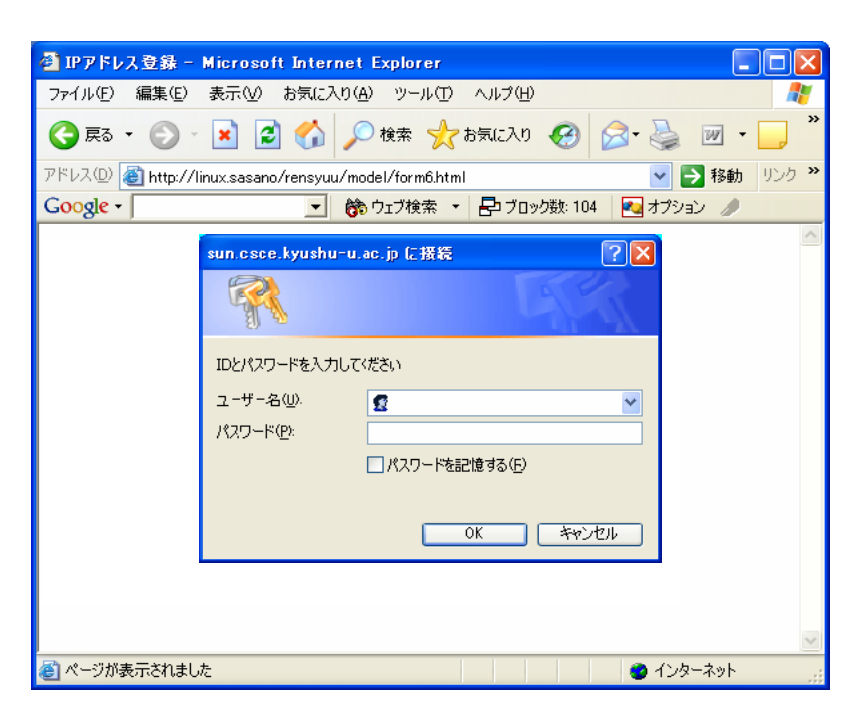

 $ID$ 

was the MAC TP TP TEST OF THE UP IS NOT THE UP IS NOT THE UP IS NOT THE UP IS NOT THE UP IS NOT THE UP IS NOT THE UP IS NOT THE UP IS NOT THE UP IS NOT THE UP IS NOT THE UP IS NOT THE UP IS NOT THE UP IS NOT THE UP IS NOT

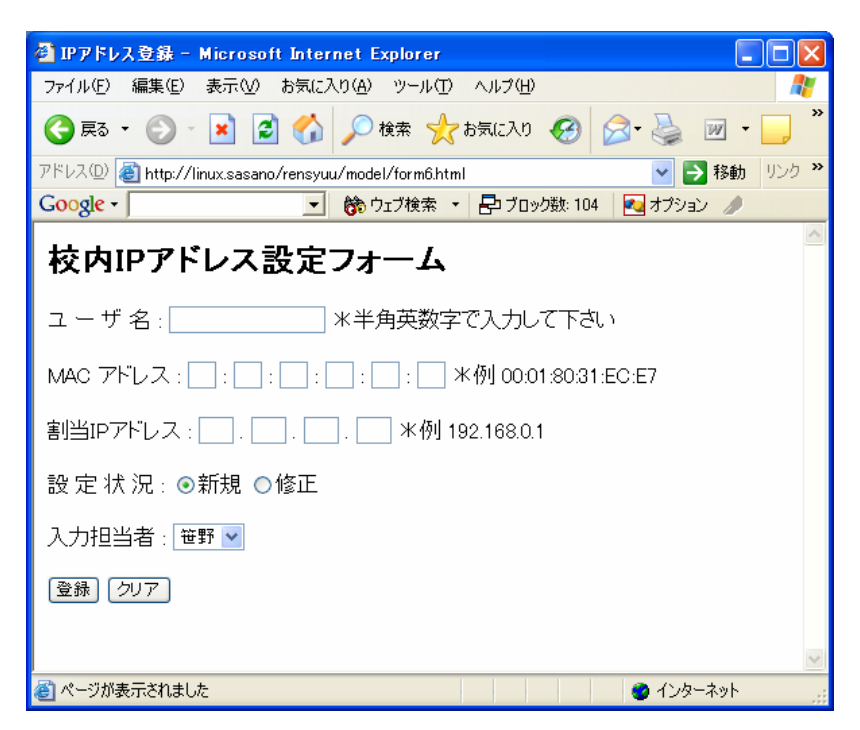

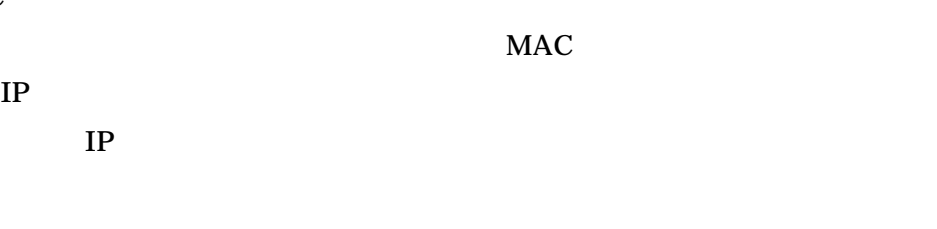

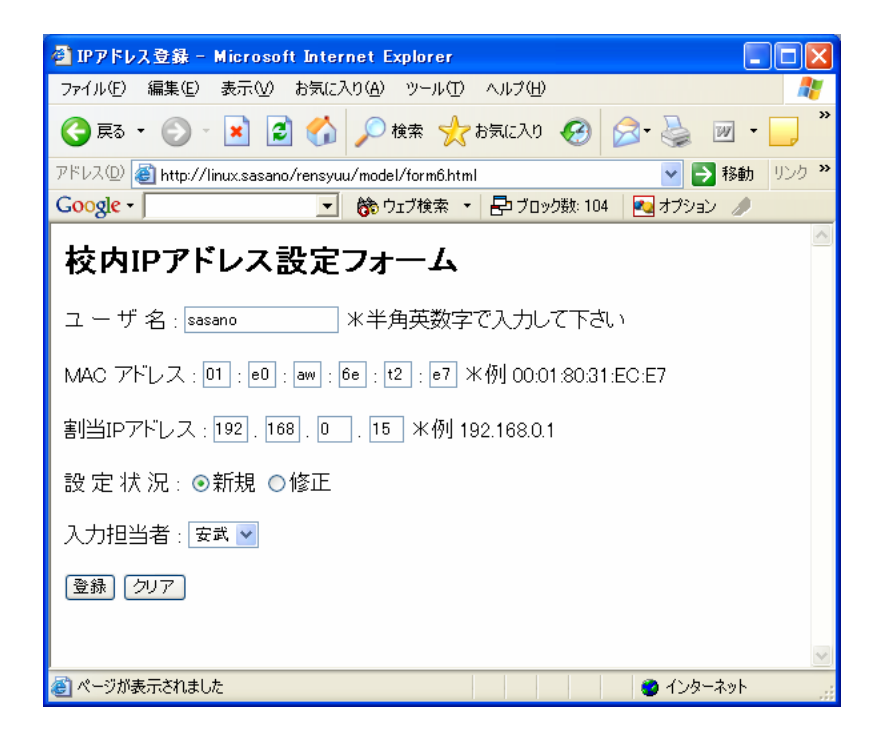

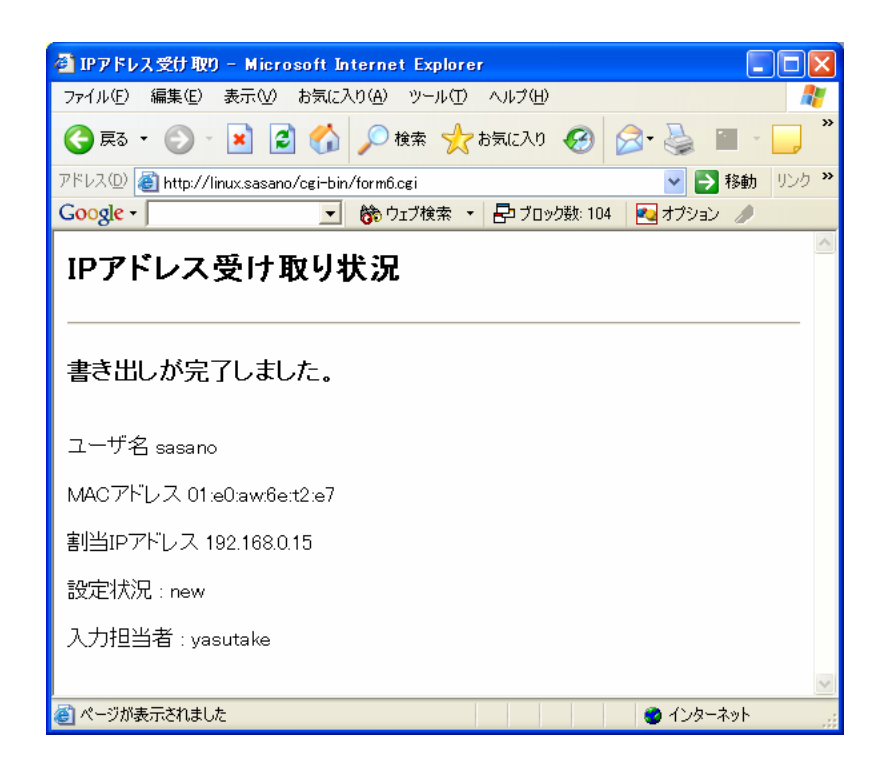

MAC **No. 1988** 

MAC

 $MAC$ 

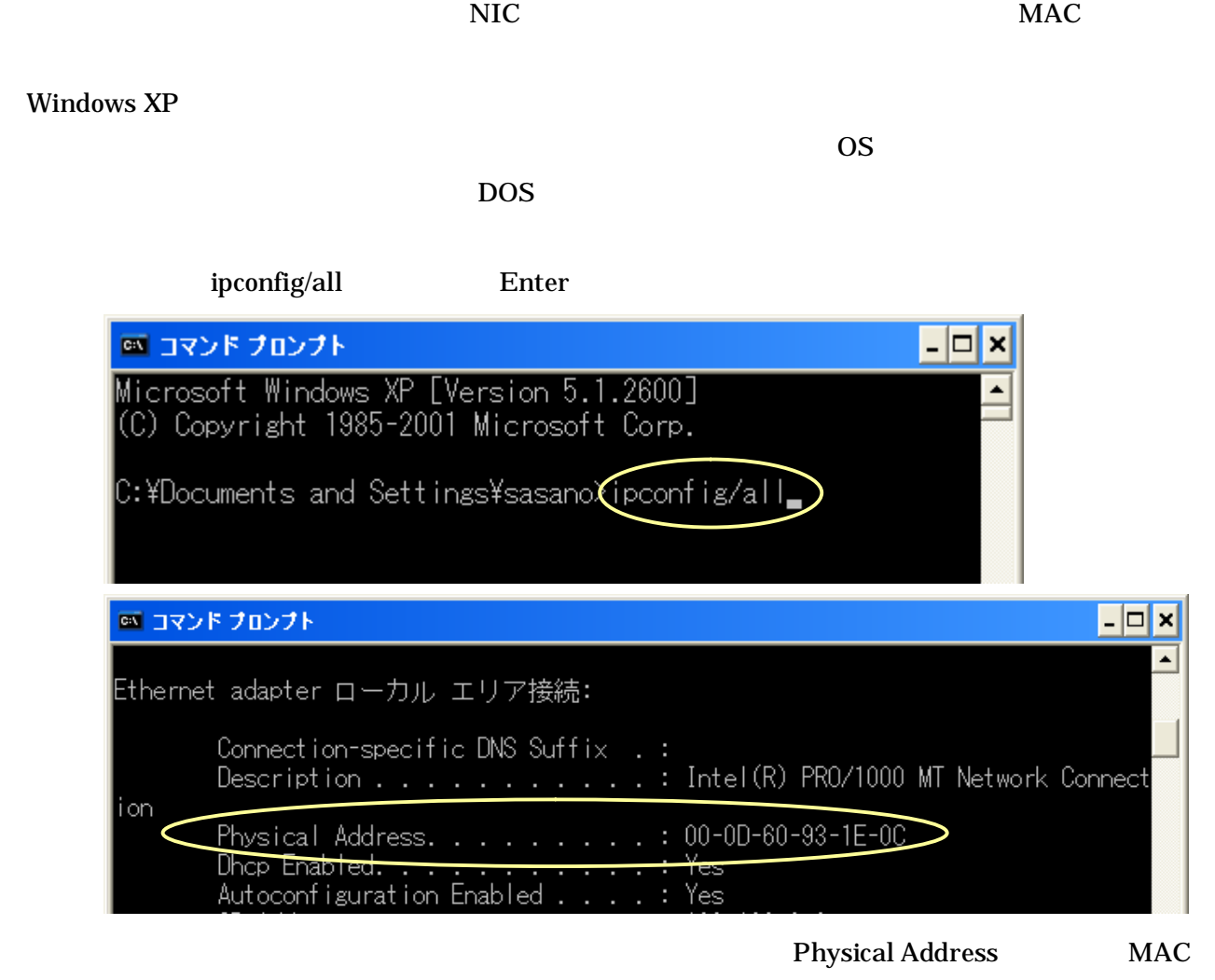

00-0D-60-93-1E-0C MAC

MAC

 $16 \t 12$ 

HUB 2000 THE RESERVE TO THE RESERVE TO THE RESERVE TO THE RESERVE TO THE RESERVE TO THE RESERVE TO THE RESERVE

 $\rm LAN$